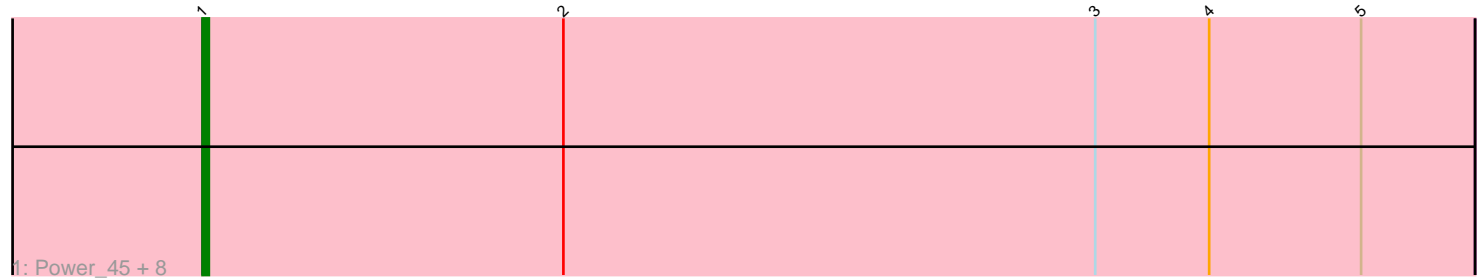

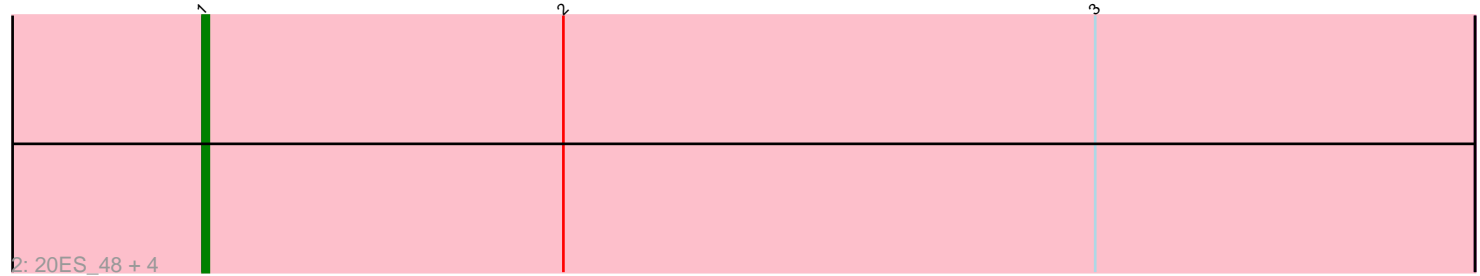

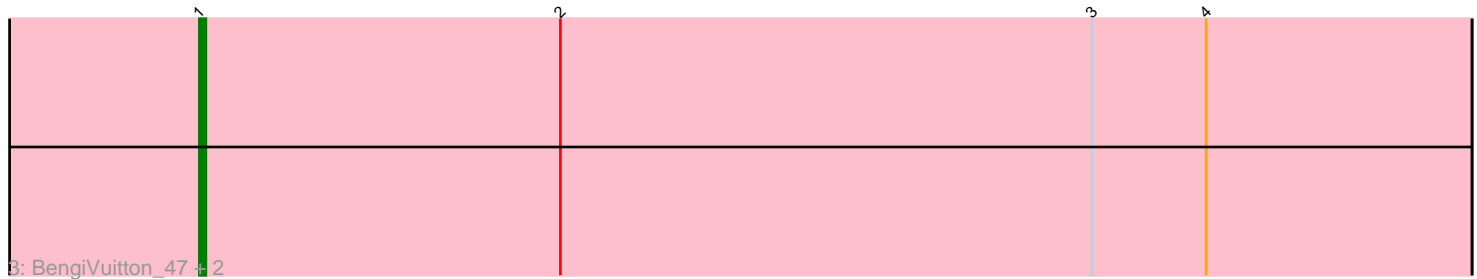

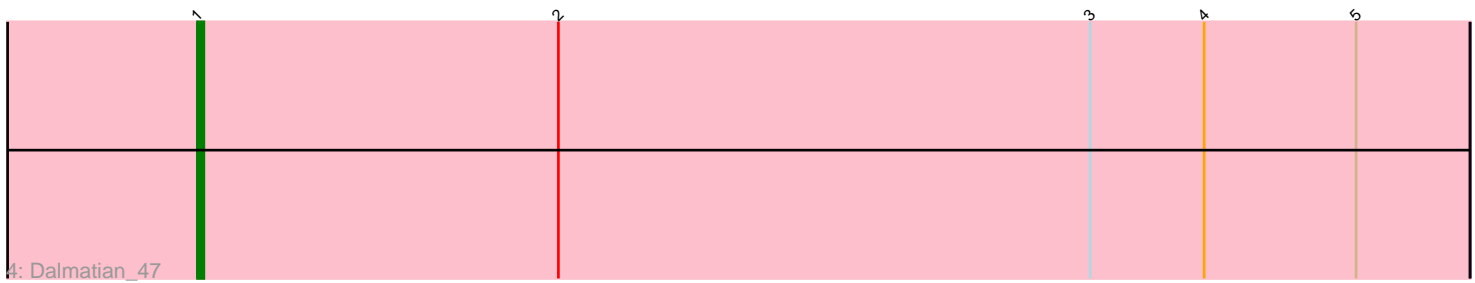

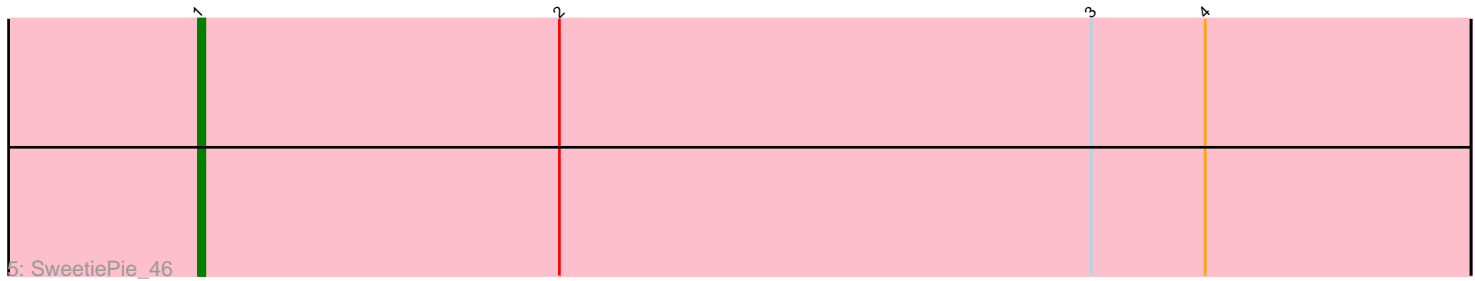

Note: Tracks are now grouped by subcluster and scaled. Switching in subcluster is indicated by changes in track color. Track scale is now set by default to display the region 30 bp upstream of start 1 to 30 bp downstream of the last possible start. If this default region is judged to be packed too tightly with annotated starts, the track will be further scaled to only show that region of the ORF with annotated starts. This action will be indicated by adding "Zoomed" to the title. For starts, yellow indicates the location of called starts comprised solely of Glimmer/GeneMark auto-annotations, green indicates the location of called starts with at least 1 manual gene annotation.

# Pham 3855 Report

This analysis was run 04/28/24 on database version 559.

Pham number 3855 has 19 members, 3 are drafts.

Phages represented in each track:

• Track 1 : Power\_45, Crucio\_46, SemperFi\_47, Anselm\_47, FiringLine\_46,

Retro23\_47, SnapTap\_46, Georgie2\_47, QueenBeesly\_46

• Track 2 : 20ES\_48, First\_0047, VA6\_46, CRB1\_49, AN3\_48

• Track 3 : BengiVuitton 47, LadyBird 50, Deloris 46

• Track 4 : Dalmatian 47

• Track 5 : SweetiePie 46

## **Summary of Final Annotations (See graph section above for start numbers):**

The start number called the most often in the published annotations is 1, it was called in 16 of the 16 non-draft genes in the pham.

Genes that call this "Most Annotated" start: • 20ES\_48, AN3\_48, Anselm\_47, BengiVuitton\_47, CRB1\_49, Crucio\_46, Dalmatian\_47, Deloris\_46, FiringLine\_46, First\_0047, Georgie2\_47, LadyBird\_50, Power\_45, QueenBeesly\_46, Retro23\_47, SemperFi\_47, SnapTap\_46, SweetiePie\_46, VA6\_46,

Genes that have the "Most Annotated" start but do not call it: •

Genes that do not have the "Most Annotated" start: •

## **Summary by start number:**

Start 1:

- Found in 19 of 19 ( 100.0% ) of genes in pham
- Manual Annotations of this start: 16 of 16
- Called 100.0% of time when present

• Phage (with cluster) where this start called: 20ES\_48 (A2), AN3\_48 (A2),

Anselm\_47 (A2), BengiVuitton\_47 (A2), CRB1\_49 (A2), Crucio\_46 (A2),

Dalmatian\_47 (A2), Deloris\_46 (A2), FiringLine\_46 (A2), First\_0047 (A2),

Georgie2\_47 (A2), LadyBird\_50 (A2), Power\_45 (A2), QueenBeesly\_46 (A2),

Retro23\_47 (A2), SemperFi\_47 (A2), SnapTap\_46 (A2), SweetiePie\_46 (A2), VA6\_46 (A2),

### **Summary by clusters:**

There is one cluster represented in this pham: A2

Info for manual annotations of cluster A2: •Start number 1 was manually annotated 16 times for cluster A2.

#### **Gene Information:**

Gene: 20ES\_48 Start: 32013, Stop: 31813, Start Num: 1 Candidate Starts for 20ES\_48: (Start: 1 @32013 has 16 MA's), (2, 31956), (3, 31872),

Gene: AN3\_48 Start: 32393, Stop: 32193, Start Num: 1 Candidate Starts for AN3\_48: (Start: 1 @32393 has 16 MA's), (2, 32336), (3, 32252),

Gene: Anselm\_47 Start: 32110, Stop: 31910, Start Num: 1 Candidate Starts for Anselm\_47: (Start: 1 @32110 has 16 MA's), (2, 32053), (3, 31969), (4, 31951), (5, 31927),

Gene: BengiVuitton\_47 Start: 31975, Stop: 31775, Start Num: 1 Candidate Starts for BengiVuitton\_47: (Start: 1 @31975 has 16 MA's), (2, 31918), (3, 31834), (4, 31816),

Gene: CRB1\_49 Start: 32359, Stop: 32159, Start Num: 1 Candidate Starts for CRB1\_49: (Start: 1 @32359 has 16 MA's), (2, 32302), (3, 32218),

Gene: Crucio\_46 Start: 31694, Stop: 31494, Start Num: 1 Candidate Starts for Crucio\_46: (Start: 1 @31694 has 16 MA's), (2, 31637), (3, 31553), (4, 31535), (5, 31511),

Gene: Dalmatian\_47 Start: 32086, Stop: 31886, Start Num: 1 Candidate Starts for Dalmatian\_47: (Start: 1 @32086 has 16 MA's), (2, 32029), (3, 31945), (4, 31927), (5, 31903),

Gene: Deloris\_46 Start: 31644, Stop: 31444, Start Num: 1 Candidate Starts for Deloris\_46: (Start: 1 @31644 has 16 MA's), (2, 31587), (3, 31503), (4, 31485),

Gene: FiringLine\_46 Start: 31675, Stop: 31475, Start Num: 1 Candidate Starts for FiringLine\_46: (Start: 1 @31675 has 16 MA's), (2, 31618), (3, 31534), (4, 31516), (5, 31492),

Gene: First\_0047 Start: 31889, Stop: 31689, Start Num: 1 Candidate Starts for First\_0047: (Start: 1 @31889 has 16 MA's), (2, 31832), (3, 31748),

Gene: Georgie2\_47 Start: 31720, Stop: 31520, Start Num: 1 Candidate Starts for Georgie2\_47: (Start: 1 @31720 has 16 MA's), (2, 31663), (3, 31579), (4, 31561), (5, 31537),

Gene: LadyBird\_50 Start: 32324, Stop: 32124, Start Num: 1 Candidate Starts for LadyBird\_50: (Start: 1 @32324 has 16 MA's), (2, 32267), (3, 32183), (4, 32165),

Gene: Power\_45 Start: 31728, Stop: 31528, Start Num: 1 Candidate Starts for Power\_45: (Start: 1 @31728 has 16 MA's), (2, 31671), (3, 31587), (4, 31569), (5, 31545),

Gene: QueenBeesly\_46 Start: 31675, Stop: 31475, Start Num: 1 Candidate Starts for QueenBeesly\_46: (Start: 1 @31675 has 16 MA's), (2, 31618), (3, 31534), (4, 31516), (5, 31492),

Gene: Retro23\_47 Start: 32082, Stop: 31882, Start Num: 1 Candidate Starts for Retro23\_47: (Start: 1 @32082 has 16 MA's), (2, 32025), (3, 31941), (4, 31923), (5, 31899),

Gene: SemperFi\_47 Start: 31943, Stop: 31743, Start Num: 1 Candidate Starts for SemperFi\_47: (Start: 1 @31943 has 16 MA's), (2, 31886), (3, 31802), (4, 31784), (5, 31760),

Gene: SnapTap\_46 Start: 31754, Stop: 31554, Start Num: 1 Candidate Starts for SnapTap\_46: (Start: 1 @31754 has 16 MA's), (2, 31697), (3, 31613), (4, 31595), (5, 31571),

Gene: SweetiePie\_46 Start: 31883, Stop: 31683, Start Num: 1 Candidate Starts for SweetiePie\_46: (Start: 1 @31883 has 16 MA's), (2, 31826), (3, 31742), (4, 31724),

Gene: VA6\_46 Start: 31867, Stop: 31667, Start Num: 1 Candidate Starts for VA6\_46: (Start: 1 @31867 has 16 MA's), (2, 31810), (3, 31726),